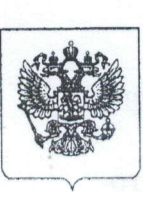

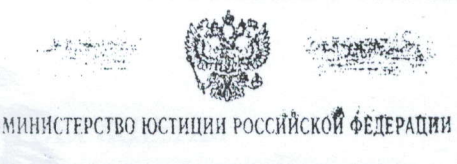

ЗАРЕГИСТРИРОВАНО Регистрационный № 706 Ч7

# MUHUCTEPCTBO IIPOCBEMENT et outres pulles. РОССИЙСКОЙ ФЕДЕРАЦИИ

## **МИНПРОСВЕЩЕНИЯ РОССИИ)**

### ПРИКАЗ

« 30 » abyuma 2022 г.

 $N_0$   $784$ 

Москва

## О внесении изменений в Порядок приема на обучение по образовательным программам начального общего, основного общего и среднего общего образования, утвержденный приказом Министерства просвещения Российской Федерации от 2 сентября 2020 г. № 458

соответствии с частью 8 статьи 55 Федерального закона  $\mathbf{B}$ от 29 декабря 2012 г. № 273-ФЗ «Об образовании в Российской Федерации» (Собрание законодательства Российской Федерации, 2012, № 53, ст. 7598; 2021, № 13, ст. 2137), пунктом 1 и подпунктом 4.2.21 пункта 4 Положения о Министерстве постановлением утвержденного Федерации, Российской просвещения Правительства Российской Федерации от 28 июля 2018 г. № 884 (Собрание законодательства Российской Федерации, 2018, № 32, ст. 5343), приказываю:

1. Утвердить прилагаемые изменения, которые вносятся в Порядок приема на обучение по образовательным программам начального общего, основного общего Министерства образования, утвержденный приказом общего среднего  $\overline{\rm M}$ просвещения Российской Федерации от 2 сентября 2020 г. № 458 (зарегистрирован Министерством юстиции Российской Федерации 11 сентября 2020 г., регистрационный № 59783), с изменениями, внесенными приказом Министерства просвещения Российской Федерации от 8 октября 2021 г. № 707 (зарегистрирован Министерством юстиции Российской Федерации 10 ноября 2021 г., регистрационный № 65743).

2. Настоящий приказ вступает в силу с 1 марта 2023 г. и действует до 1 марта 2026 года.

Министр

С.С. Кравцов

#### **УТВЕРЖДЕНЫ**

приказом Министерства просвещения Российской Федерации OT « 30» abujence 2022 г. №  $H/H$ 

#### ИЗМЕНЕНИЯ,

которые вносятся в Порядок приема на обучение по образовательным программам начального общего, основного общего и среднего общего образования, утвержденный приказом Министерства просвещения Российской Федерации от 2 сентября 2020 г. № 458

1. В пункте 16:

а) в абзаце первом после слов «в сети Интернет» дополнить словами «, а также в федеральной государственной информационной системе «Единый портал государственных и муниципальных услуг (функций)<sup>201</sup>» (далее - ЕПГУ)»;

б) абзац первый дополнить сноской «20<sup>1</sup>» следующего содержания:

«<sup>20</sup>Постановление Правительства Российской Федерации от 24 октября 2011 г. № 861 «О федеральных государственных<sup>®</sup> информационных системах, предоставление  $\, {\bf B}$ электронной форме государственных обеспечивающих и муниципальных услуг (осуществление функций)» (Собрание законодательства Российской Федерации, 2011, № 44, ст. 6274; 2022, № 35, ст. 6081).

2. В пункте 17:

а) в абзаце первом слова «1 апреля текущего года» заменить словами «не позднее 1 апреля текущего года»;

б) дополнить абзацем следующего содержания:

Российской Федерации, субъекта «Орган исполнительной власти осуществляющий государственное управление в сфере образования, вправе предусмотреть возможность проактивного направления гражданам информации приеме заявления  $\Omega$ подаче получения услуги по возможности  $\Omega$ на обучение в личном кабинете ЕПГУ на основании данных, содержащихся в региональных государственных информационных системах субъектов Российской Федерации, созданных органами государственной власти субъектов Российской Федерации.».

предпрофессиональными «дополнительными 3. В пункте 19 слова образовательными программами в области физической культуры и спорта» заменить спортивной образовательными программами «дополнительными словами подготовки».

4. Пункт 23 изложить в следующей редакции:

«23. Заявление о приеме на обучение и документы для приема на обучение, указанные в пункте 26 Порядка, подаются одним из следующих способов:

в электронной форме посредством ЕПГУ;

с использованием функционала (сервисов) региональных государственных информационных систем субъектов Российской Федерации, созданных органами государственной власти субъектов Российской Федерации (при наличии), интегрированных с ЕПГУ:

через операторов почтовой связи общего пользования заказным письмом с уведомлением о вручении;

лично в общеобразовательную организацию.

Общеобразовательная организация осуществляет проверку достоверности сведений, указанных в заявлении о приеме на обучение, и соответствия действительности поданных электронных образов документов. При проведении организация обращаться проверки общеобразовательная вправе указанной информационным системам, государственным соответствующим  $\kappa$ в государственные (муниципальные) органы и организации.

Информация о результатах рассмотрения заявления о приеме на обучение направляется на указанный в заявлении о приеме на обучение адрес (почтовый и (или) электронный) и в личный кабинет ЕПГУ (при условии завершения системе идентификации регистрации  $\mathbf{B}$ единой процедуры прохождения и аутентификации при предоставлении согласия родителем(ями) (законным(ыми) представителем(ями) ребенка или поступающим).».

5. Пункт 27 изложить в следующей редакции:

«27. Не допускается требовать представления других документов, кроме предусмотренных пунктом 26 Порядка, в качестве основания для приема на обучение по основным общеобразовательным программам.

При подаче заявления о приеме на обучение в электронной форме посредством ЕПГУ не допускается требовать копий или оригиналов документов, предусмотренных пунктом 26 Порядка, за исключением копий или оригиналов документов, подтверждающих внеочередное, первоочередное и преимущественное право приема на обучение, или документов, подтверждение которых в электронном виде невозможно.».

6. Пункт 29 изложить в следующей редакции:

«29. Факт приема заявления о приеме на обучение и перечень документов, О внесении изменений - 03

представленных родителем(ями) (законным(ыми) представителем(ями) ребенка или поступающим, регистрируются в журнале приема заявлений о приеме организацию. Уведомление общеобразовательную обучение  $\overline{B}$ на о факте приема заявления направляется в личный кабинет на ЕПГУ (при условии завершения прохождения процедуры регистрации в единой системе идентификации и аутентификации). Журнал приема заявлений может вестись в том числе в электронном виде в региональных государственных информационных системах субъектов Российской Федерации, созданных органами государственной власти субъектов Российской Федерации (при наличии).

При подаче заявления о приеме на обучение через операторов почтовой связи общего пользования или лично в общеобразовательную организацию после документов. перечня приеме на обучение  $\overline{M}$  $\mathcal{O}$ заявления регистрации представленных родителем(ями) (законным(ыми) представителем(ями) ребенка или поступающим, родителю (ям) (законному (ым) представителю (ям) ребенка или поступающему выдается документ, заверенный подписью должностного лица общеобразовательной организации, ответственного за прием заявлений о приеме на обучение и документов, содержащий индивидуальный номер заявления о приеме на обучение и перечень представленных при приеме на обучение документов.».